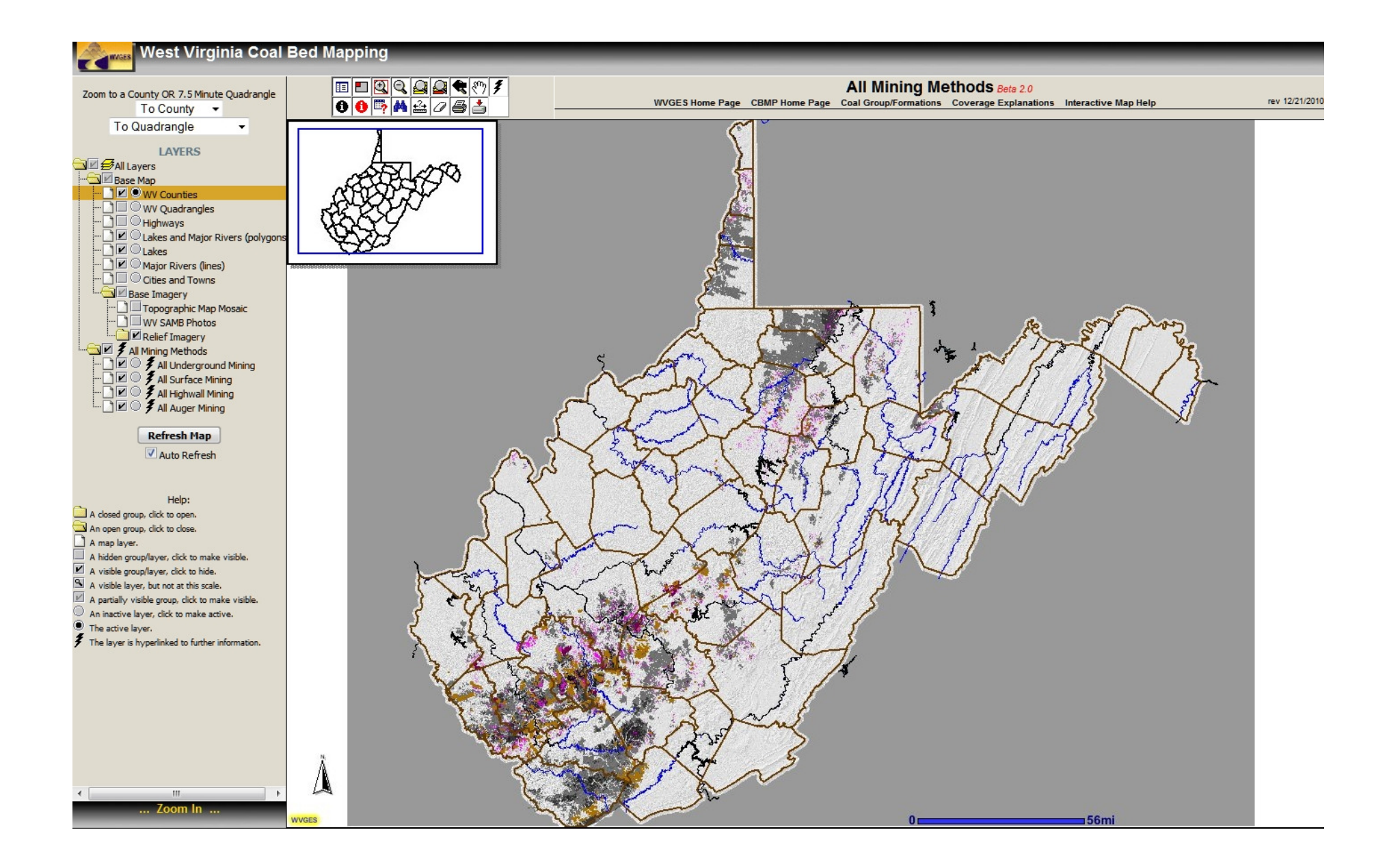

Our current ArcIMS All Coal application

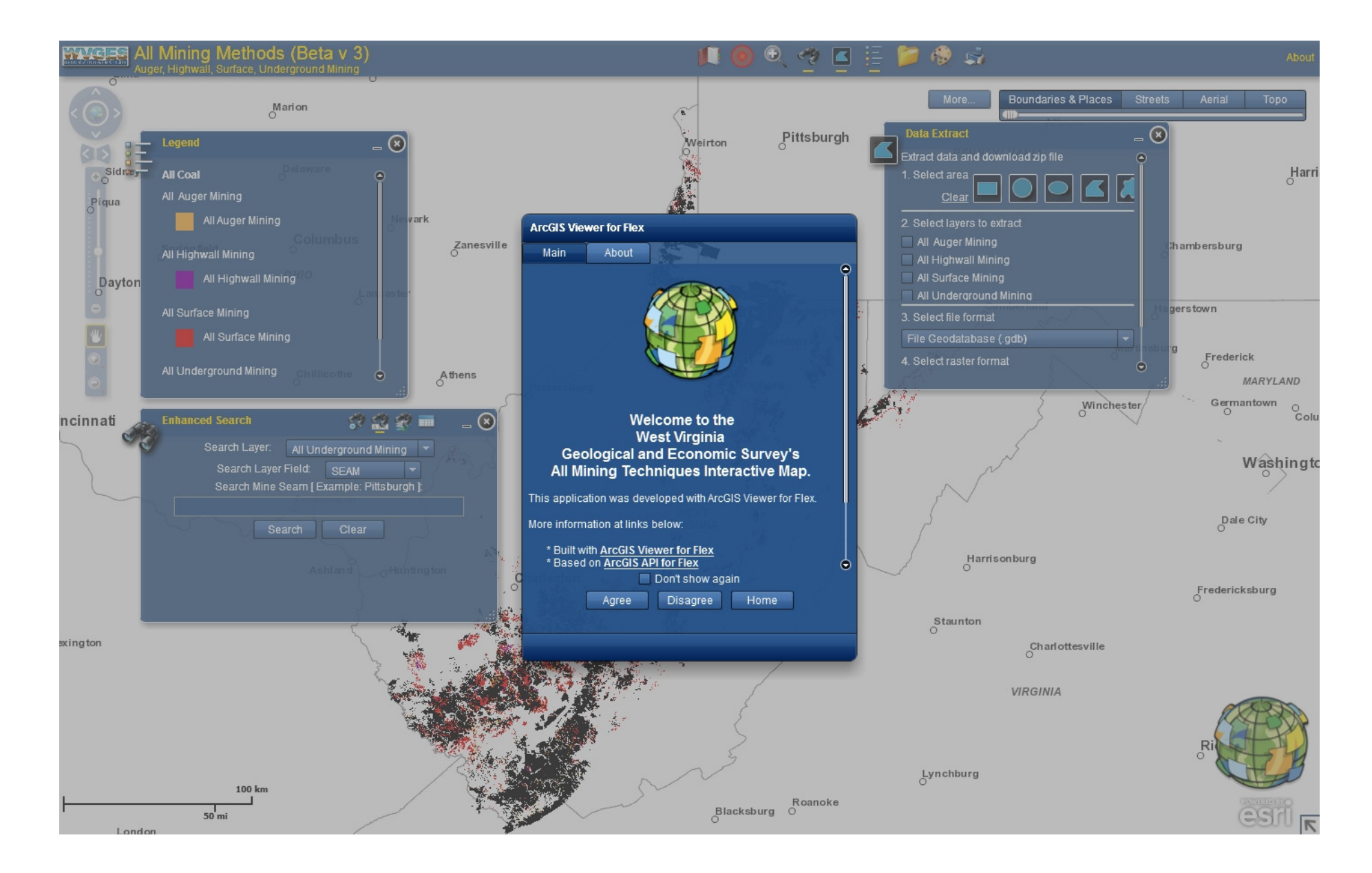

# Soon for public release, WVGES new *All Coal* ArcGIS Server Flex Interactive Map

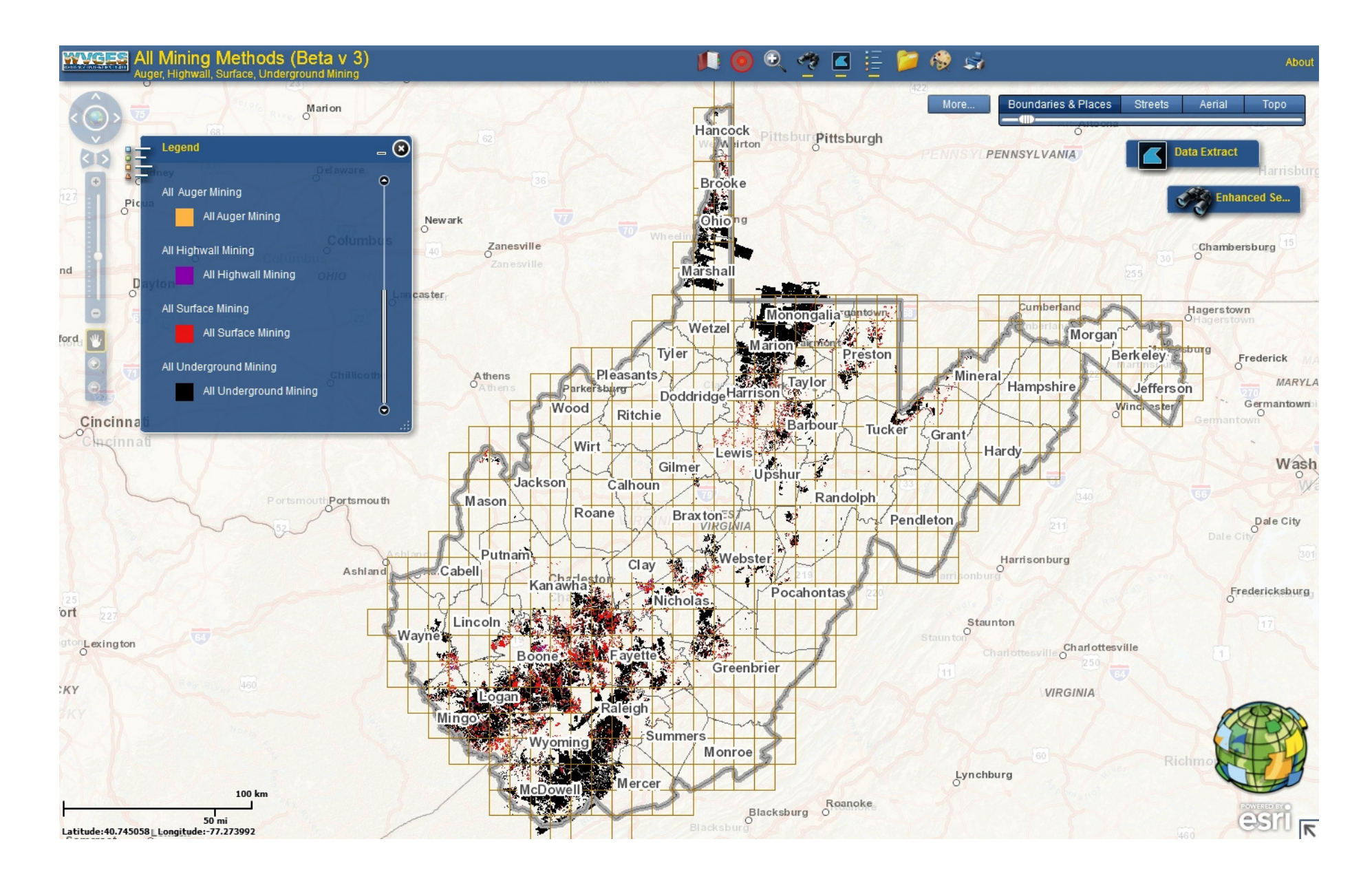

The map shows all coal mining in WV: auger, highwall, surface and underground mining

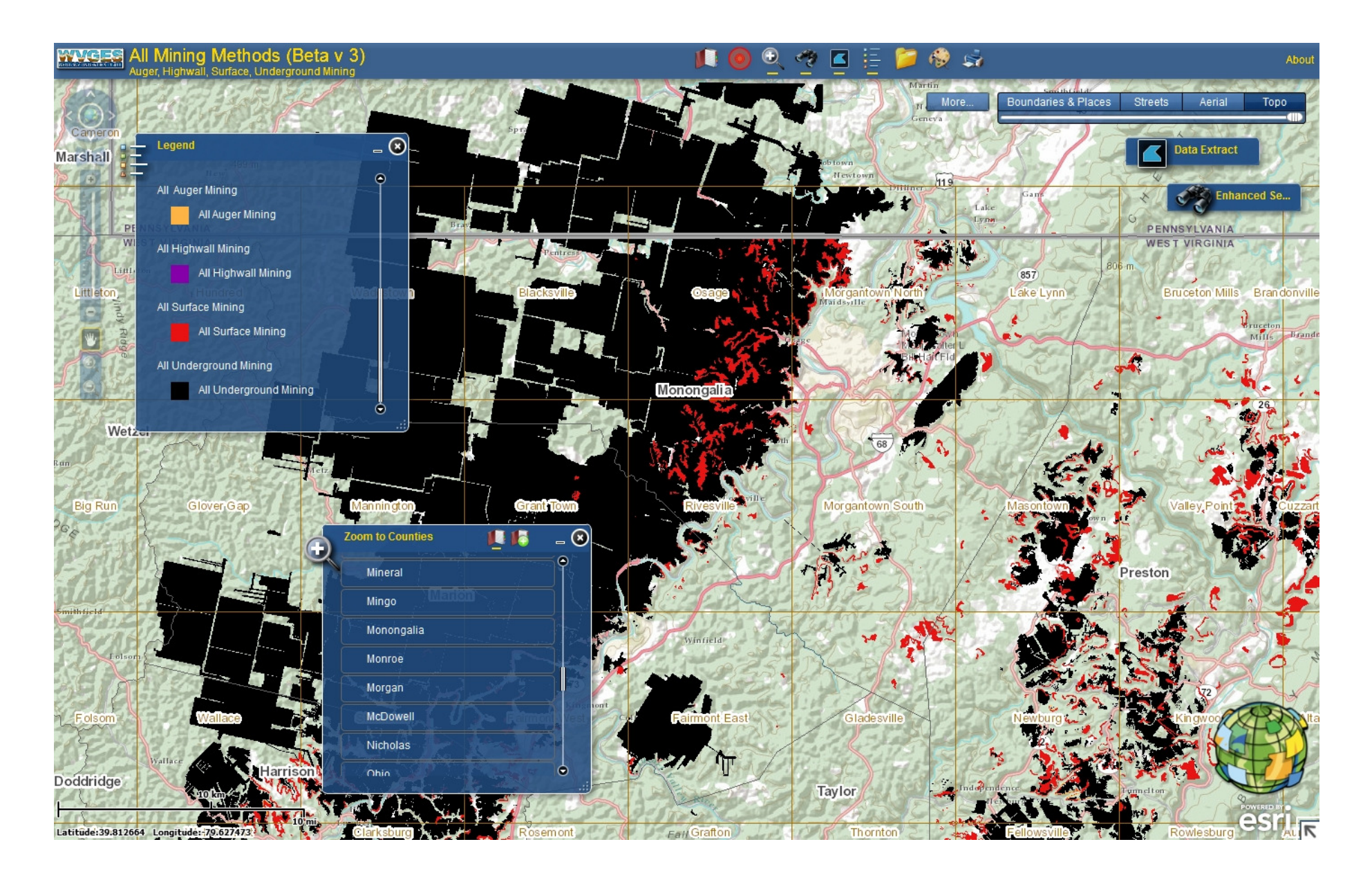

Tool: The user has the ability to choose and zoom to a particular county view

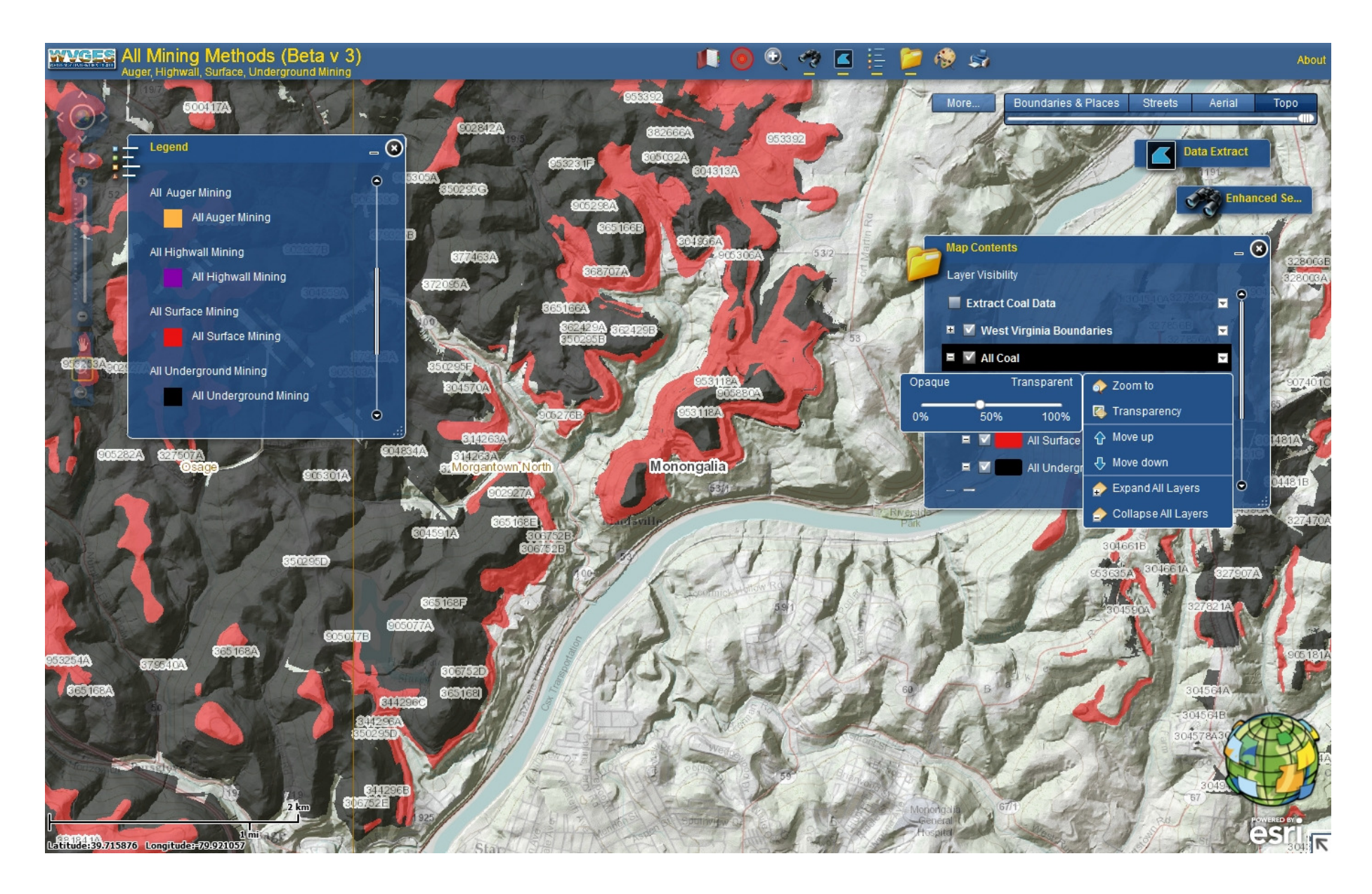

Tools: Ability to choose one of four basemaps and choose transparency levels for major layers.

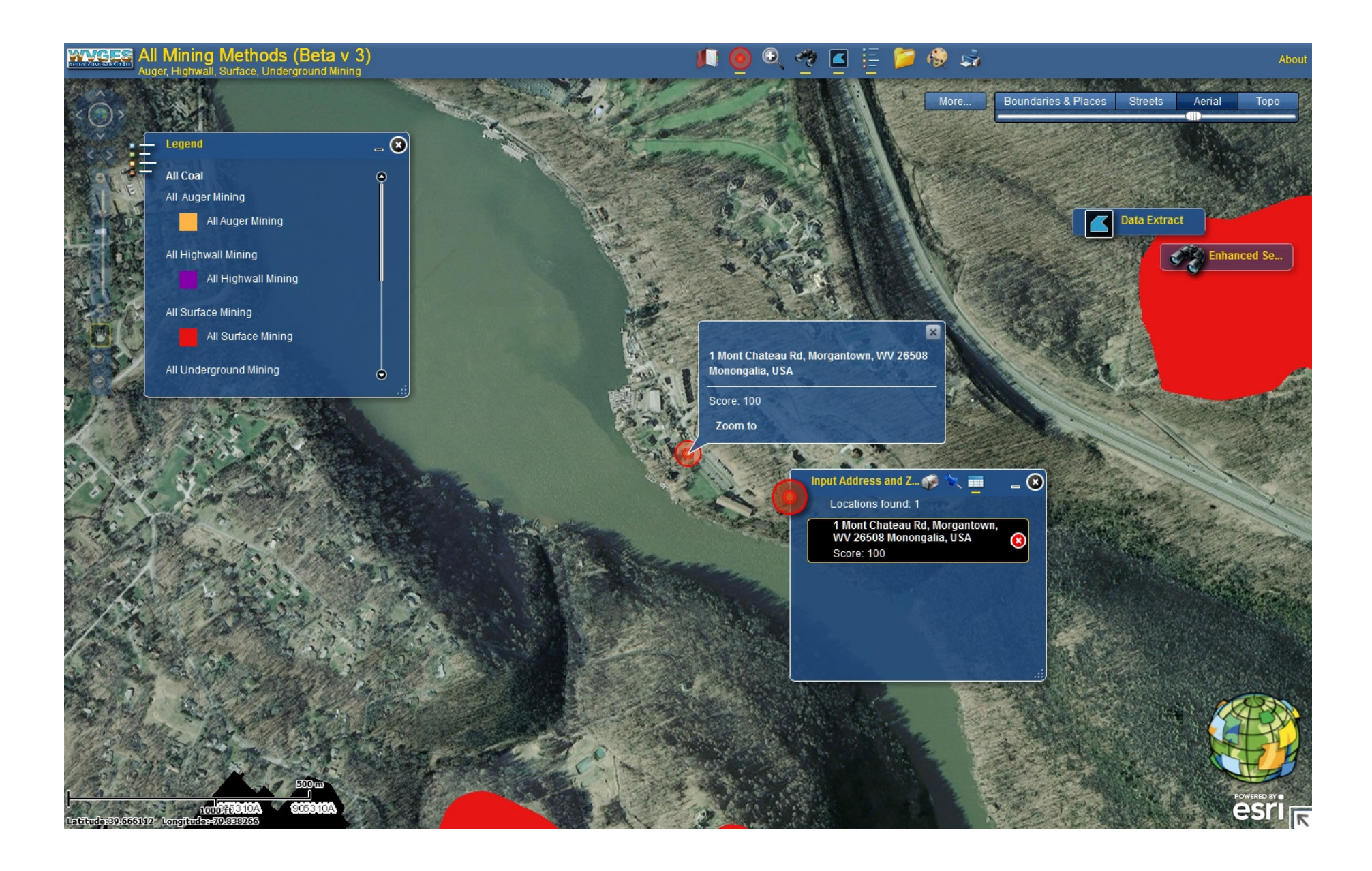

Tool: Input an address, find and zoom to location.

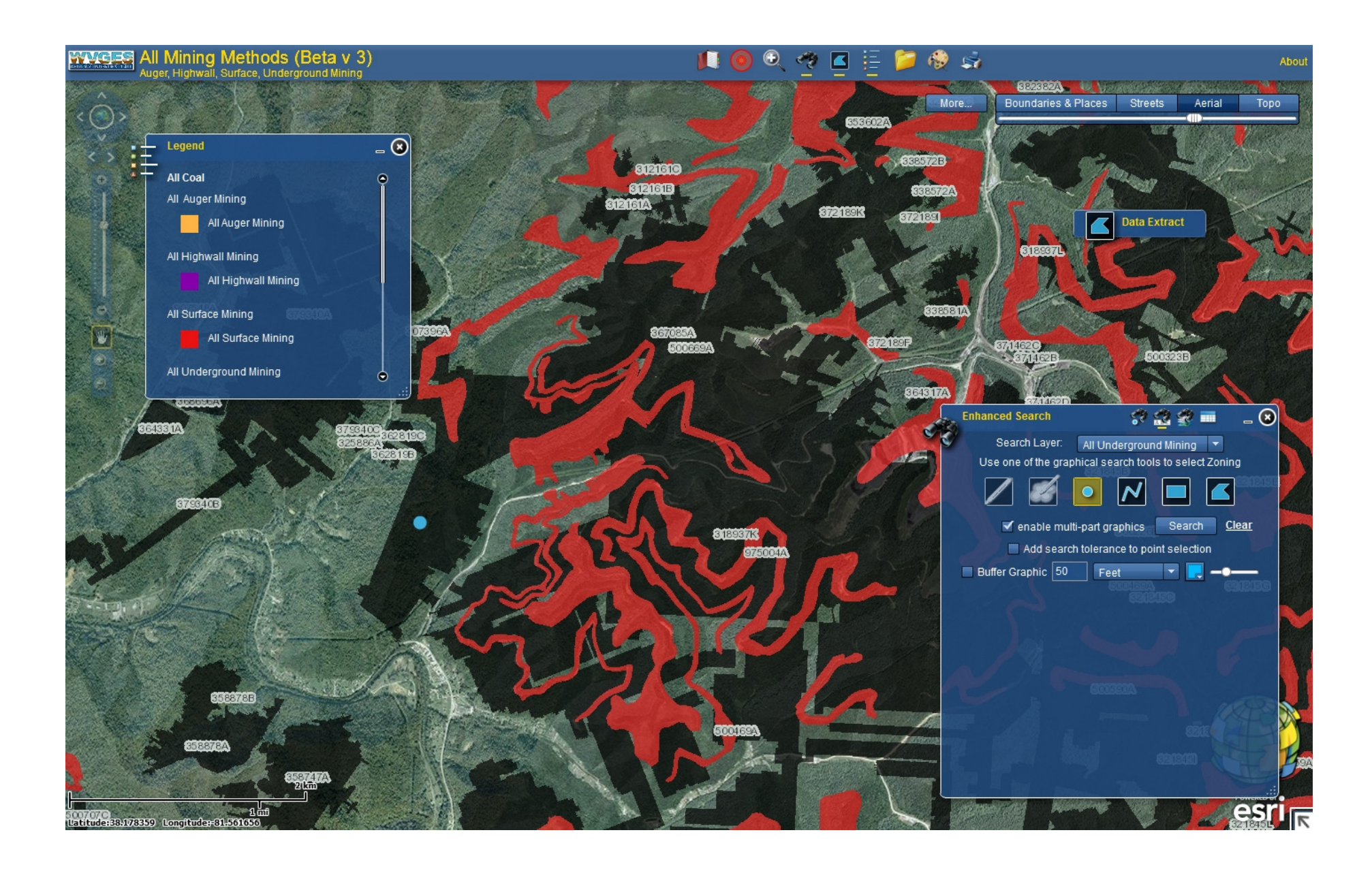

Enhanced Search Tool: Place a dot on a feature and get information on it.

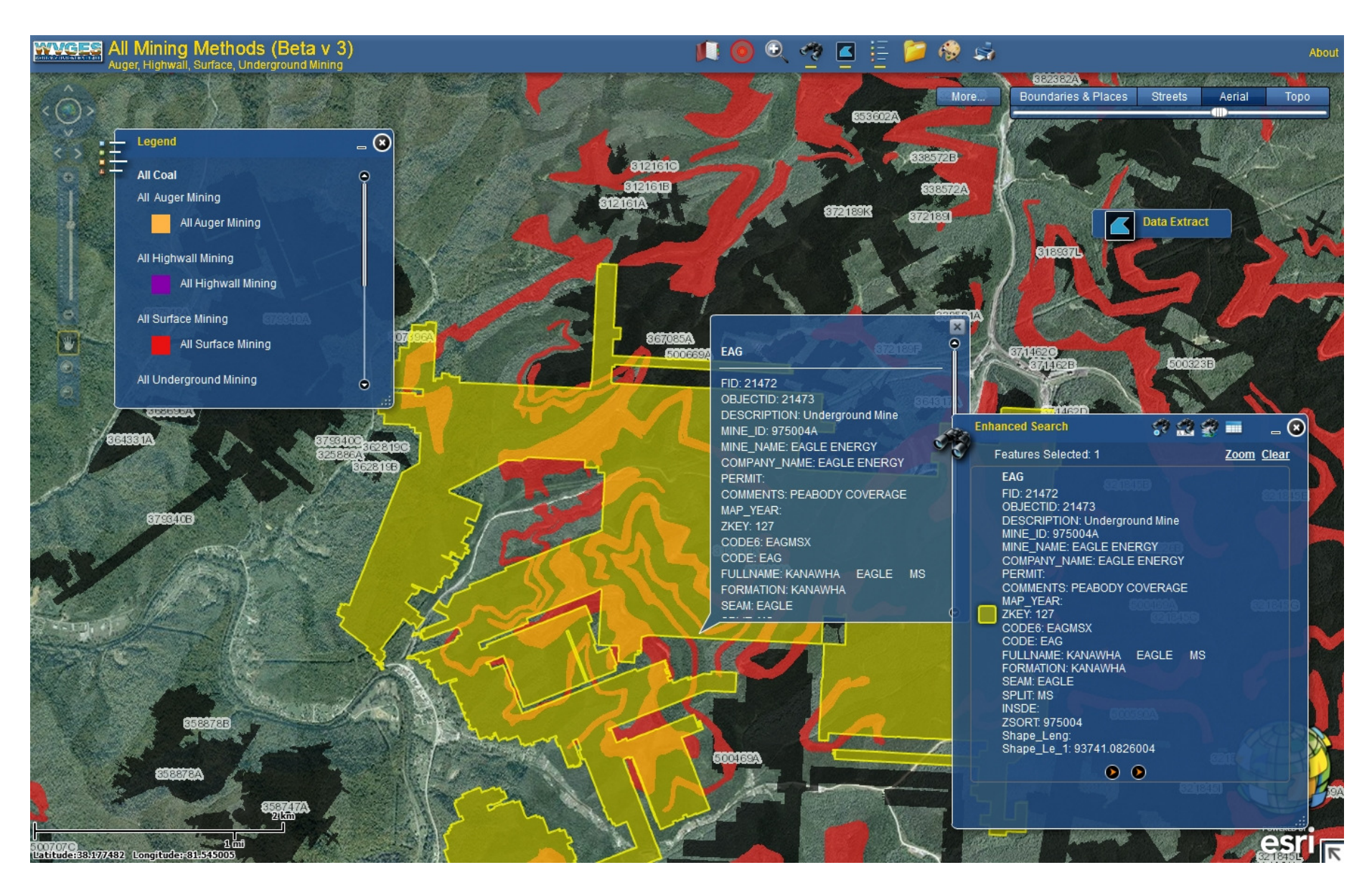

Feature will be highlighted; pop-up box provided with attribute information along with hyperlinks for more detailed information.

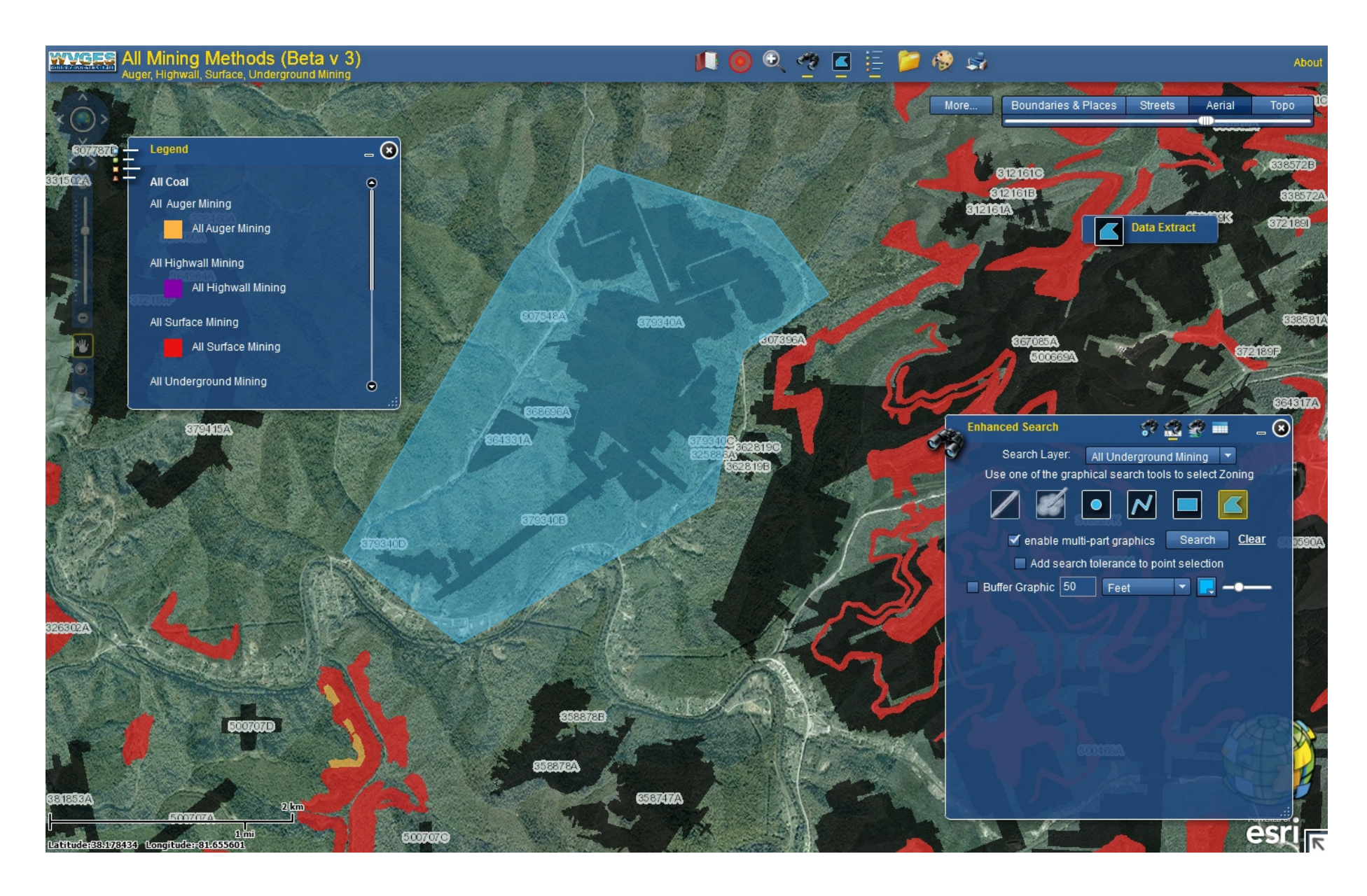

Enhanced Search Tool: One can also choose several features by drawing a polygon around them

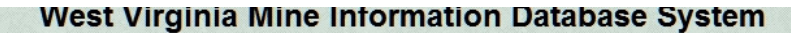

Ð

# **Document Information**

## **Document #975004**

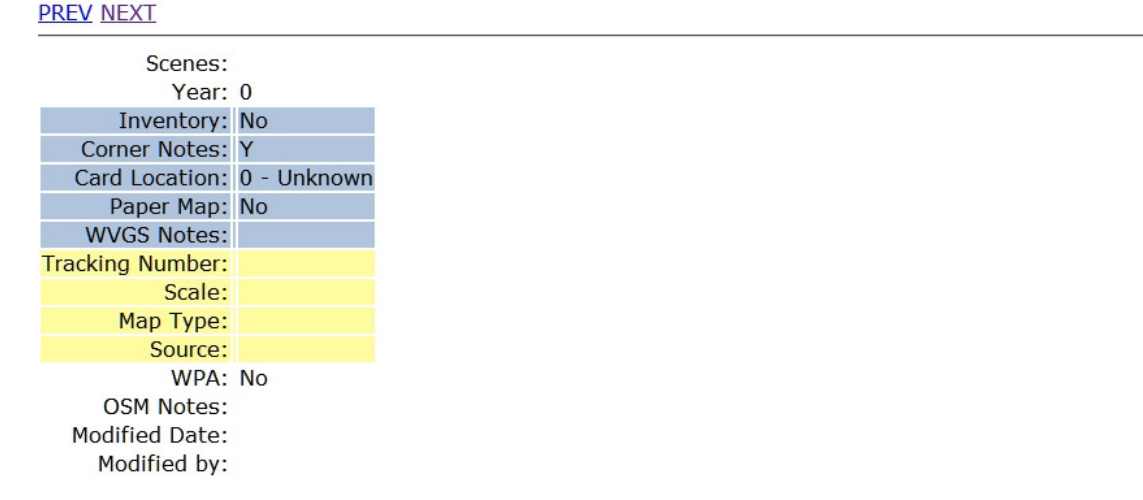

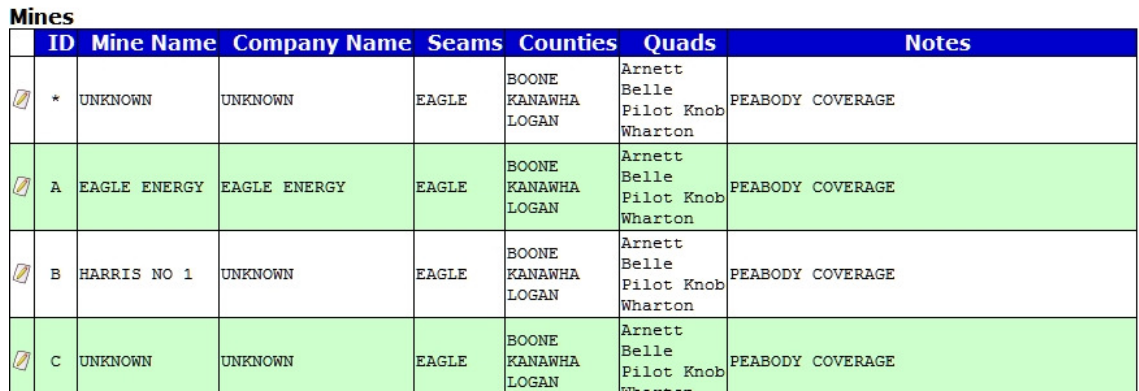

One of the links will take one to WVGES Mine Information Database System (MIDS)

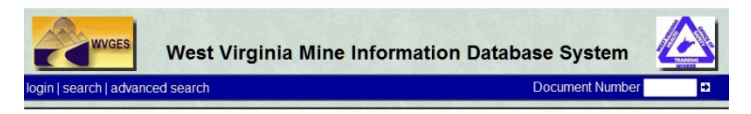

**Document Information** 

#### **Document #379340**

### **PREV NEXT**

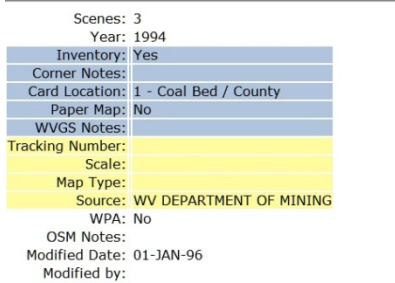

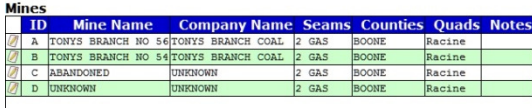

**Images** Scene 1 (1.8MB)

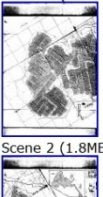

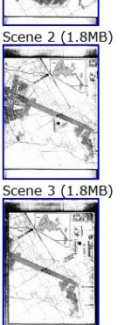

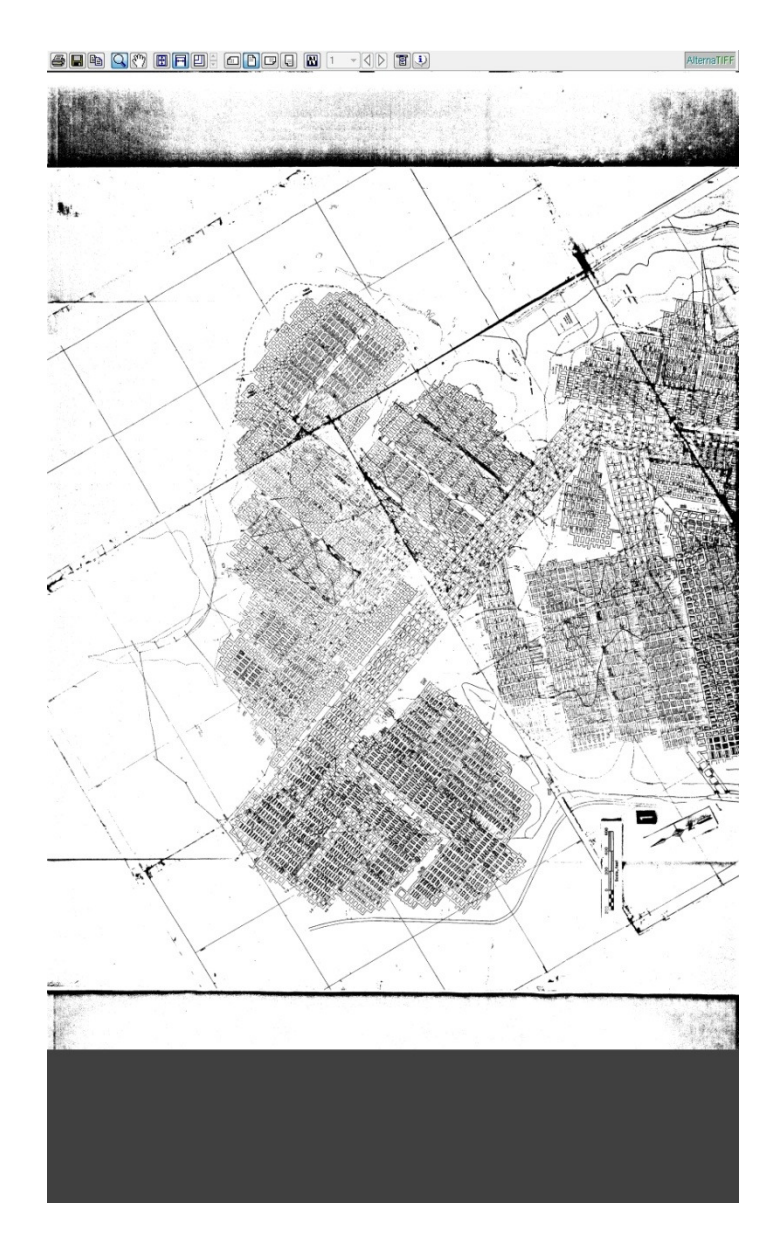

One of the links will take one to WVGES Mine Information Database System (MIDS)

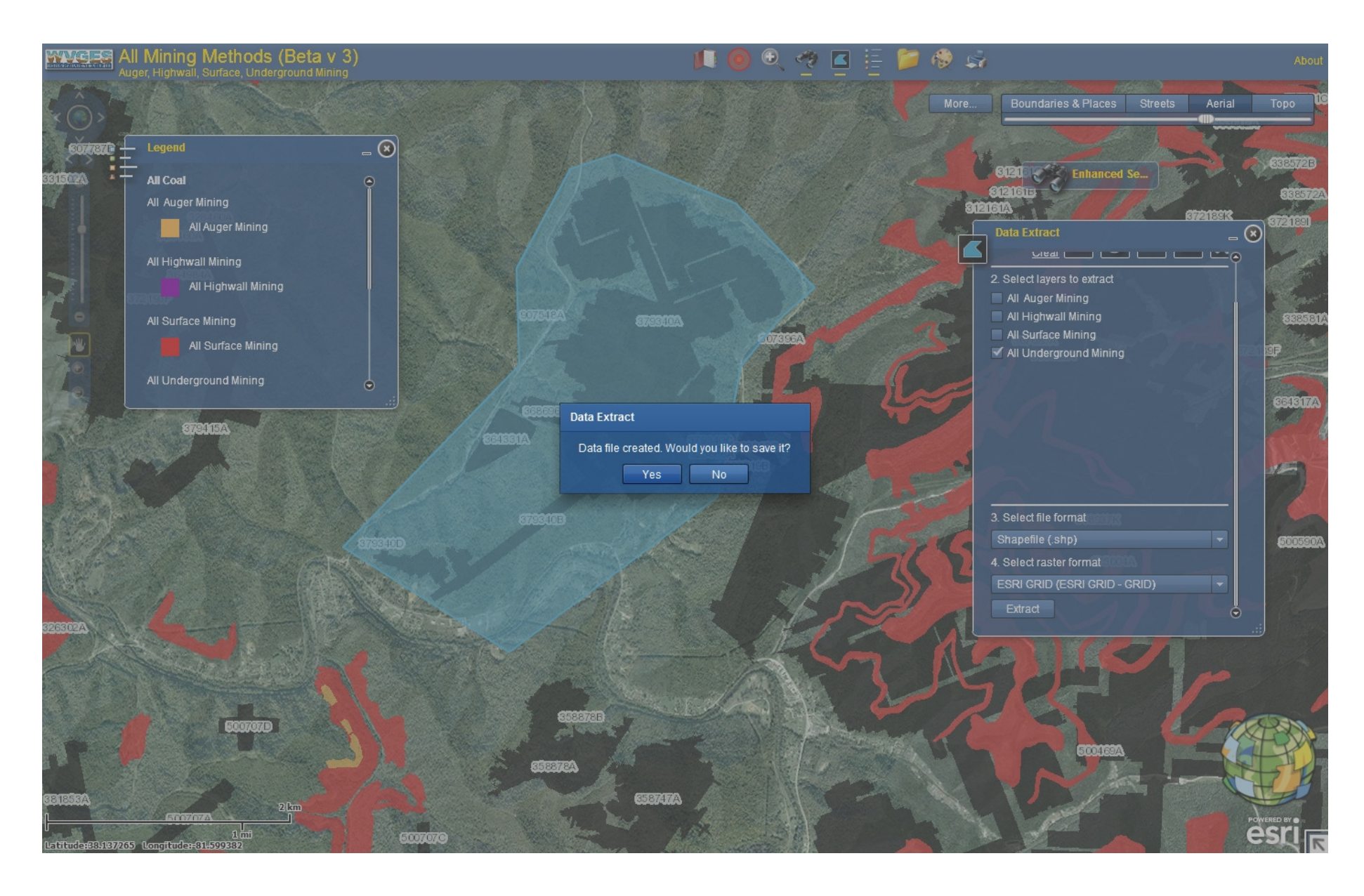

Data Extraction Tool: The selection is similar to the Enhanced Search Tool. One can choose To download shapefiles, file geodatabase, CADD files in a "zipped" package.

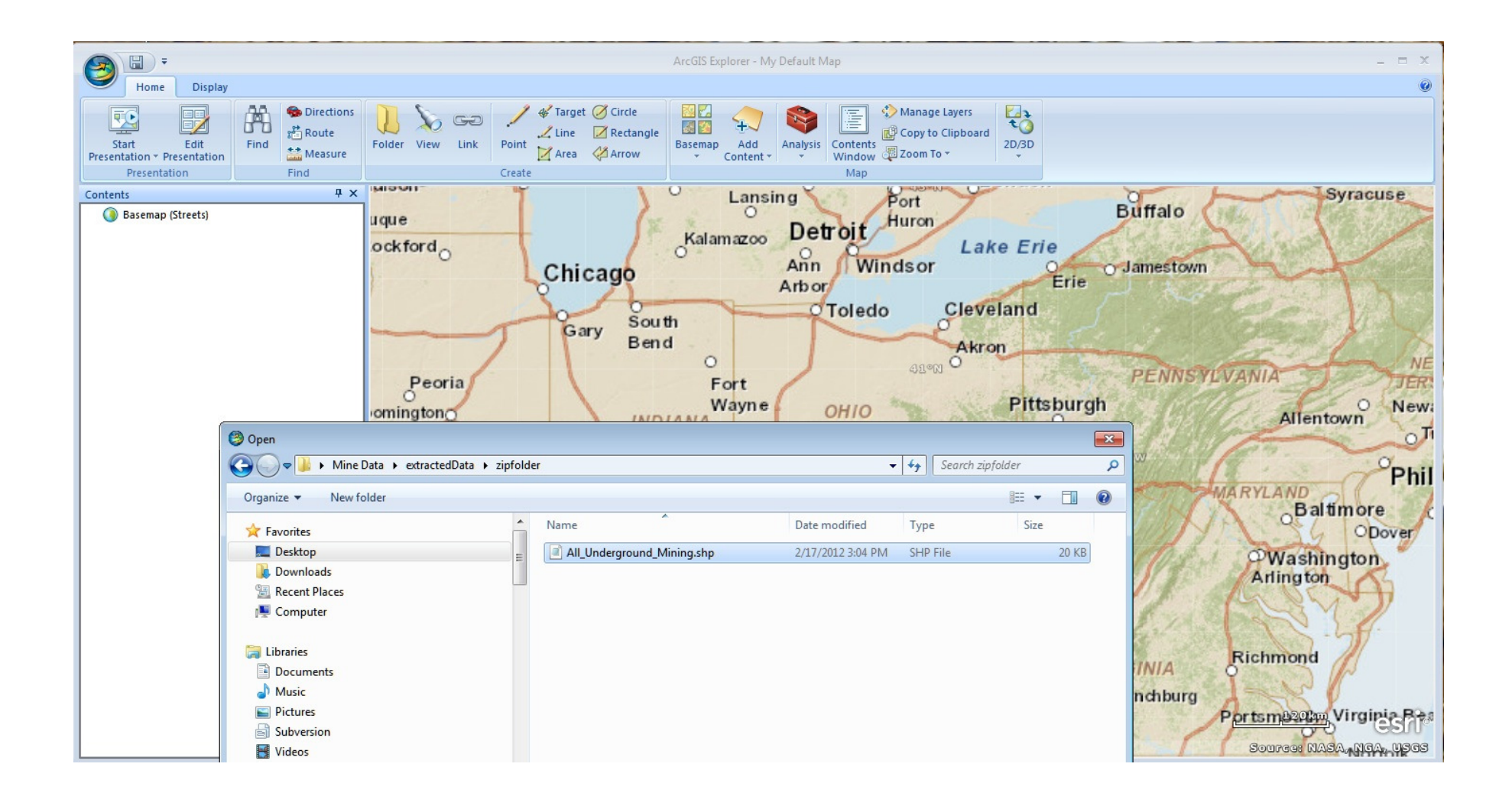

Open the file in your software. Here the downloaded and unzipped shapefile set is beingopened in the freely available ArcGIS Explorer.

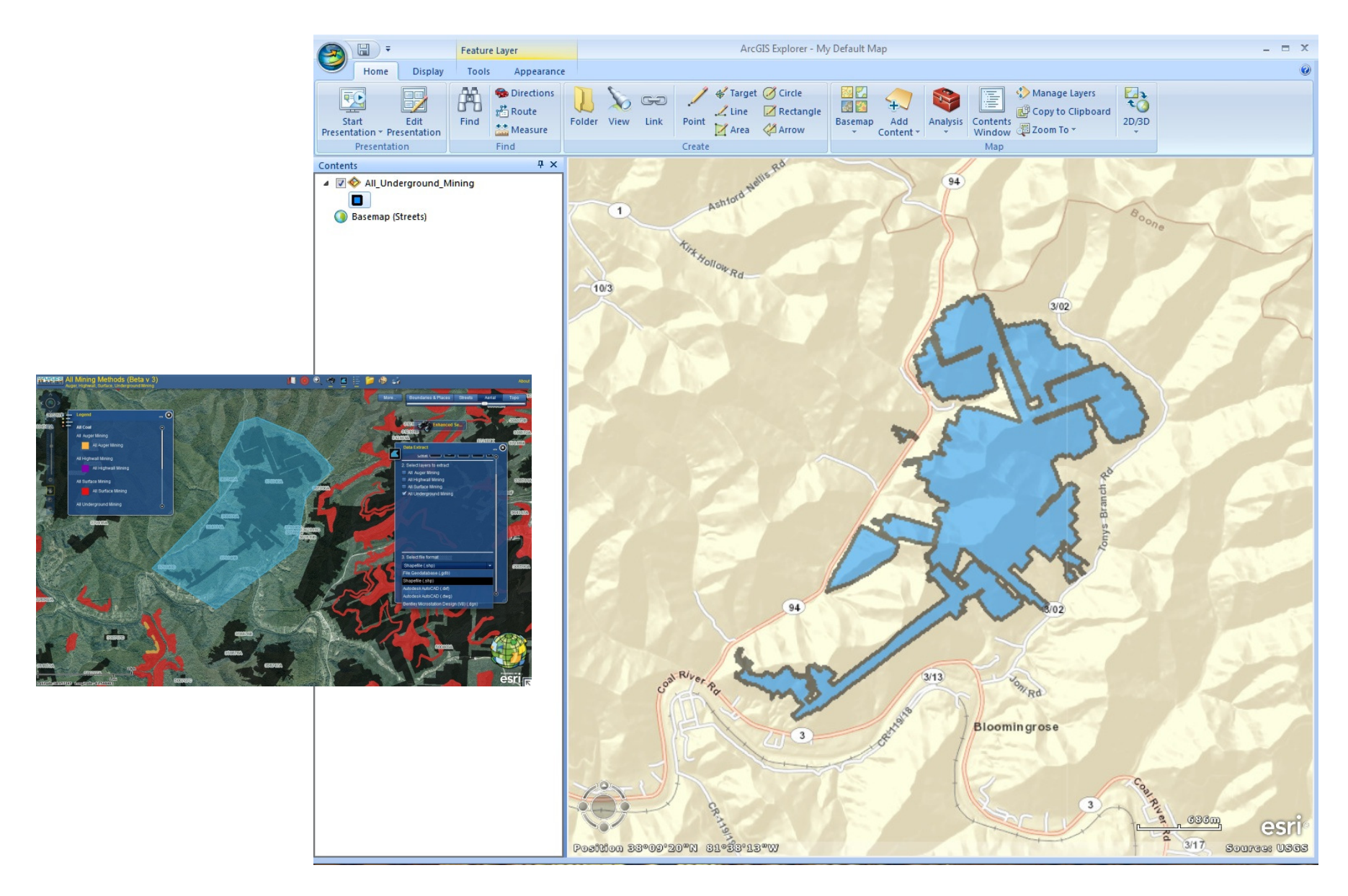

A user's selection displayed in *ArcGIS Explorer* (right). The selection from the All Coal Map (left)

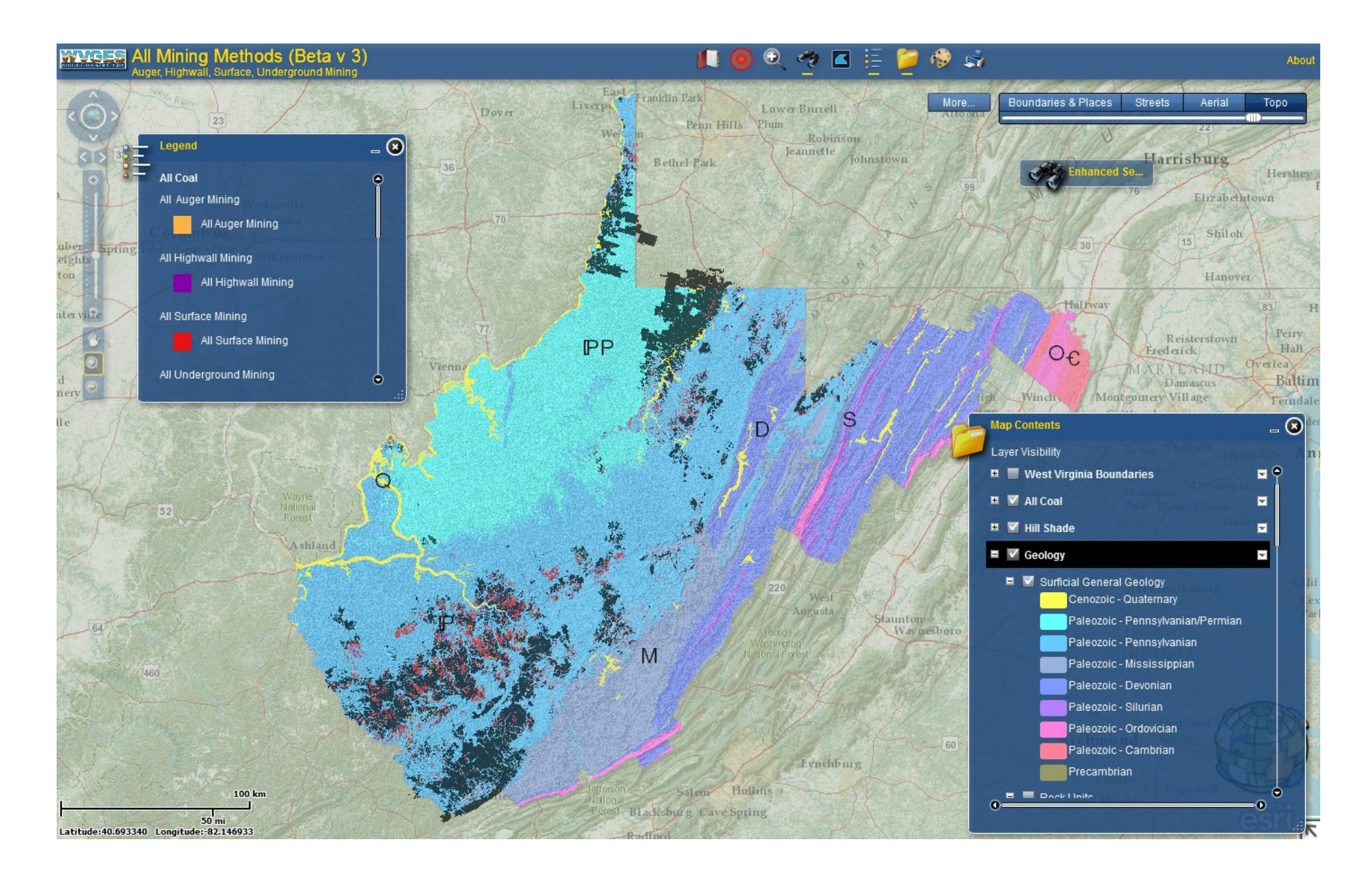

A geology layer is available as well!